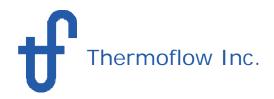

### WHAT IS GT PRO?

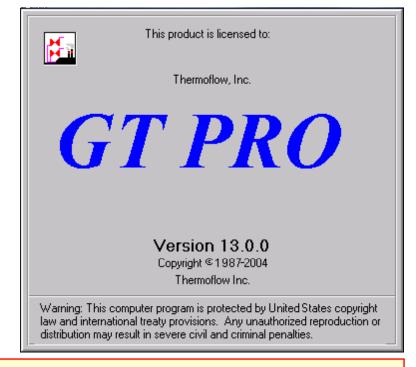

GT PRO is a highly automated system design tool – a heat balance program specifically intended for design of gas turbine combined cycle power plants and cogeneration systems.

- ➤ Use GT PRO to explore and design combined cycles, cogeneration systems, and simple cycle gas turbine power plants.
- ➤ In combination with **PEACE** (Plant Engineering and Cost Estimator), **GT PRO** provides engineering details and cost estimation.
- ➤ GT PRO performs design-point calculations only use GT MASTER for simulations of part loads or other off-design conditions.

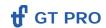

#### What is PEACE?

**PEACE** is Thermoflow's **Plant Engineering And Cost Estimator**, an additional tool that works in conjunction with Thermoflow's heat balance design and simulation programs.

### What does PEACE add to GT PRO?

- ➤ PEACE brings regional costs, engineering details, and concerns beyond the heat balance performance into a comprehensive description of the plant.
- ➤ **PEACE** provides graphic and tabular information about size, weight, and cost of plant equipment.
- > PEACE produces a detailed total plant cost estimate.
- ➤ **PEACE** provides a simple *pro forma* financial projection to estimate cash flows, return on investment, and break-even power cost.
- ➤ **PEACE** can be used to impose more detailed hardware effects upon heat balance simulations, particularly piping and pump hardware details.

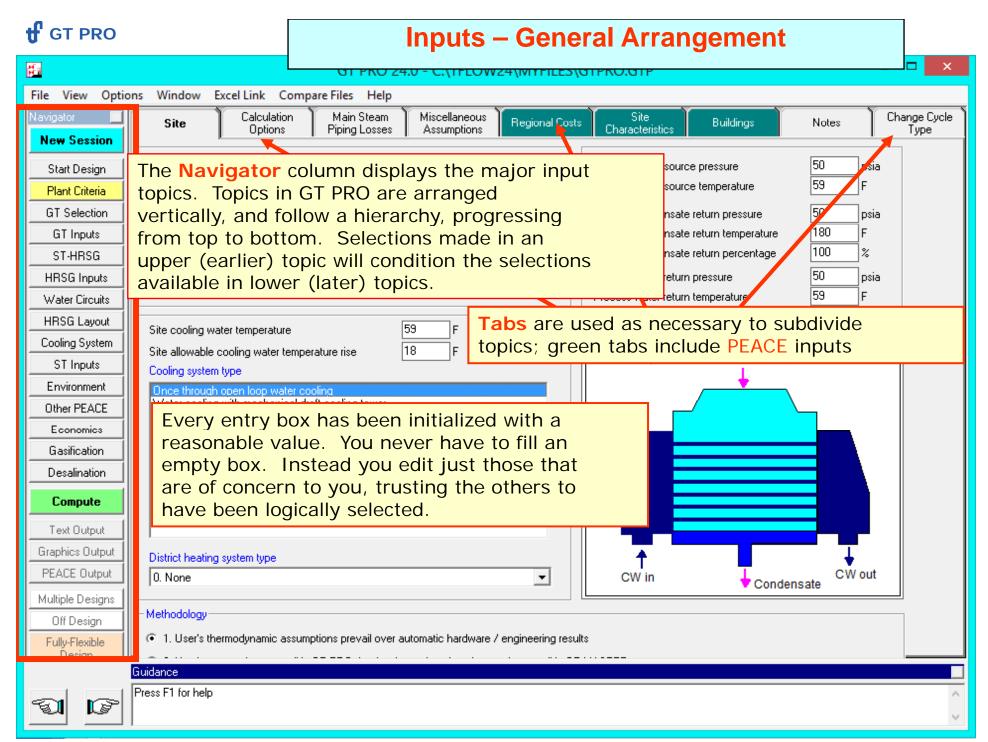

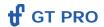

#### The program opens to the New Session topic

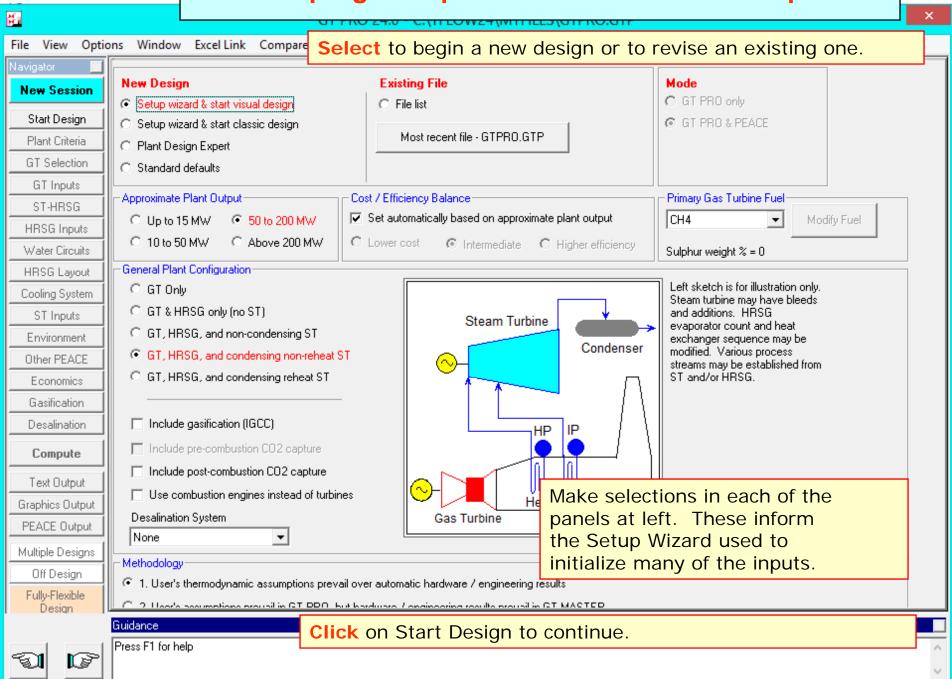

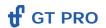

### At the Start Design topic...

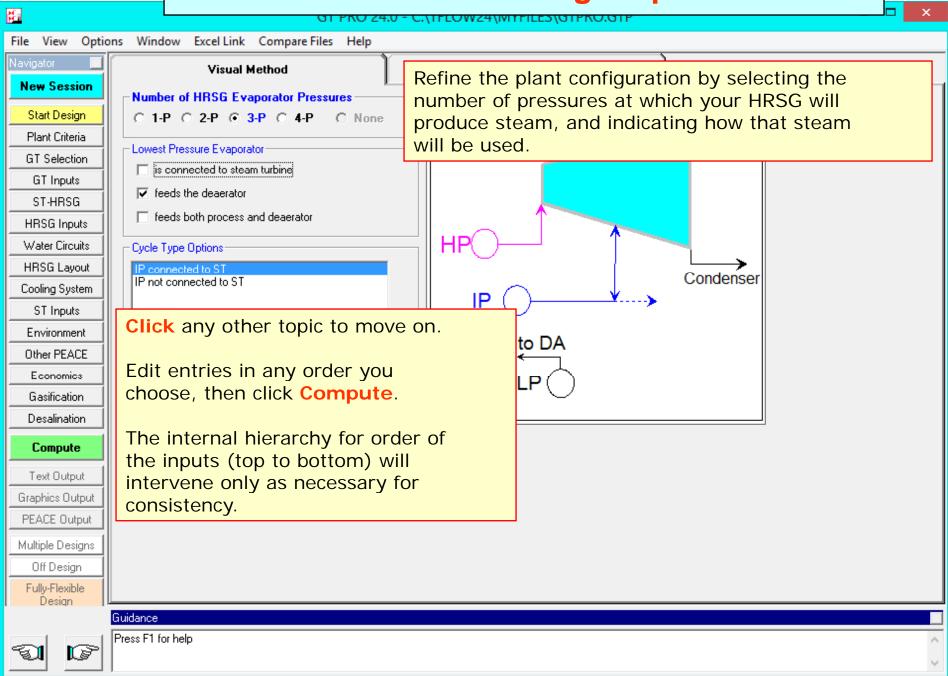

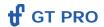

#### At the Plant Criteria topic...

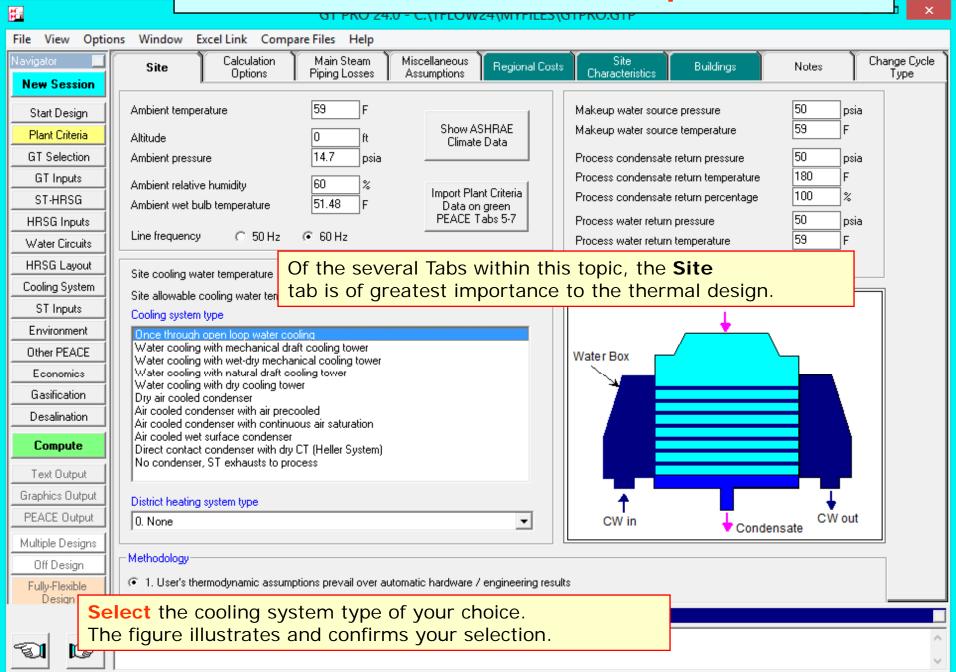

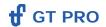

# Visiting the Regional Costs tab...

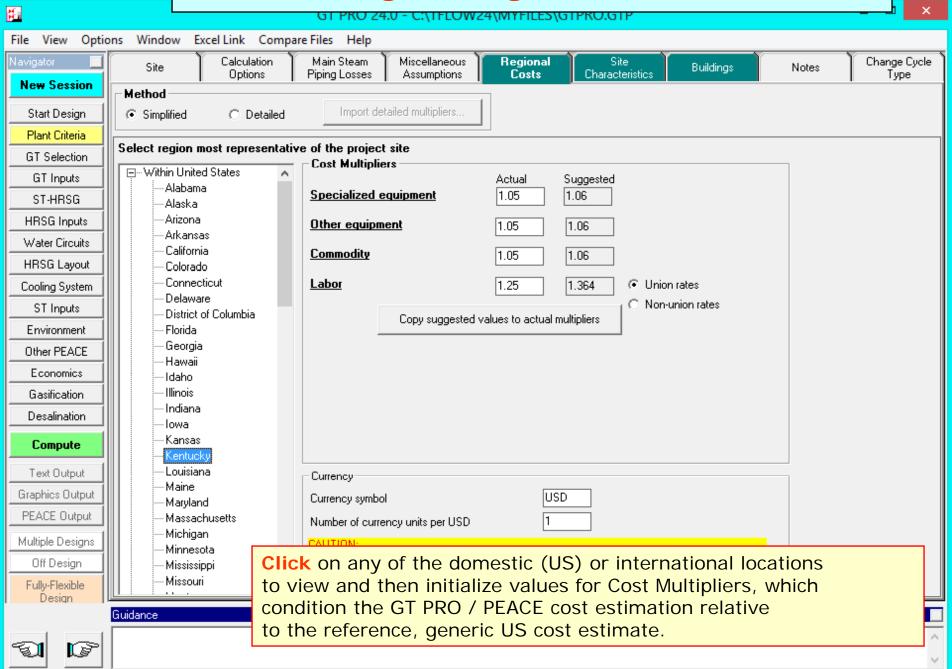

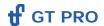

#### At the GT Selection topic ...

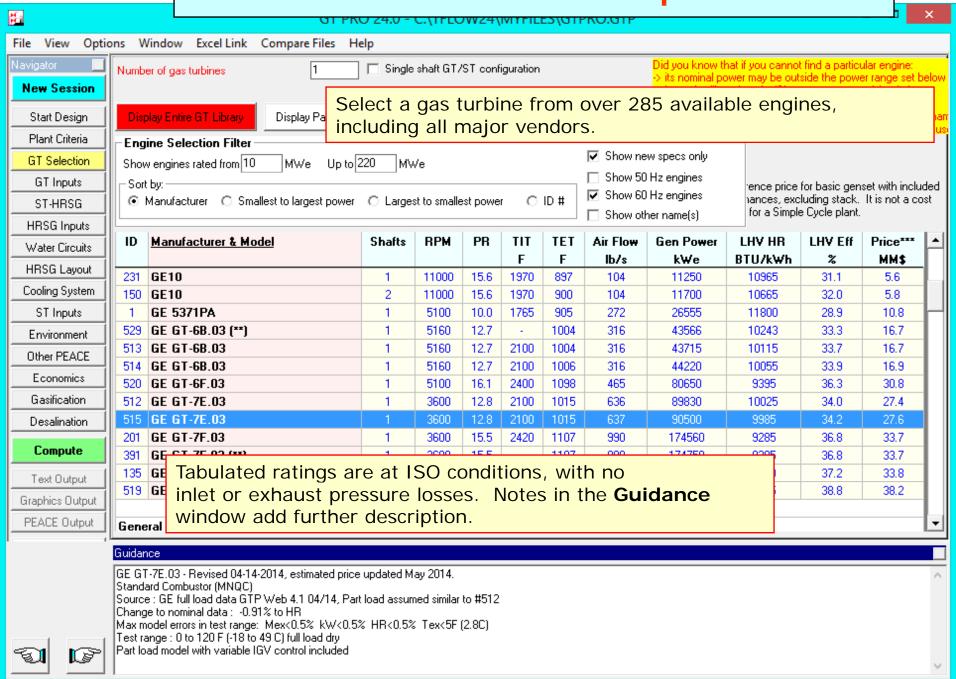

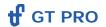

# Within the GT Inputs topic ...

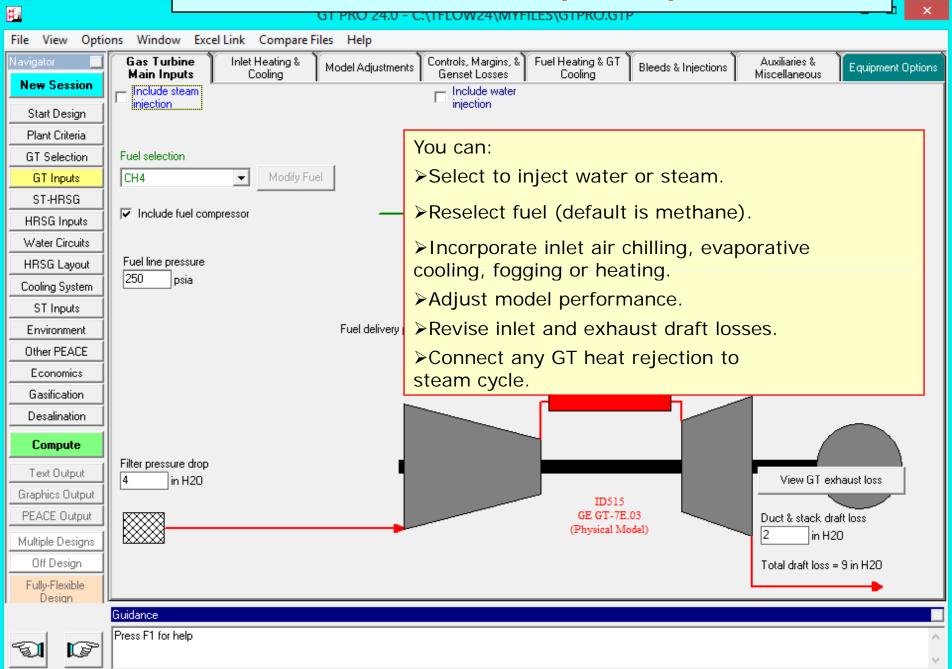

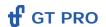

### At the ST-HRSG topic...

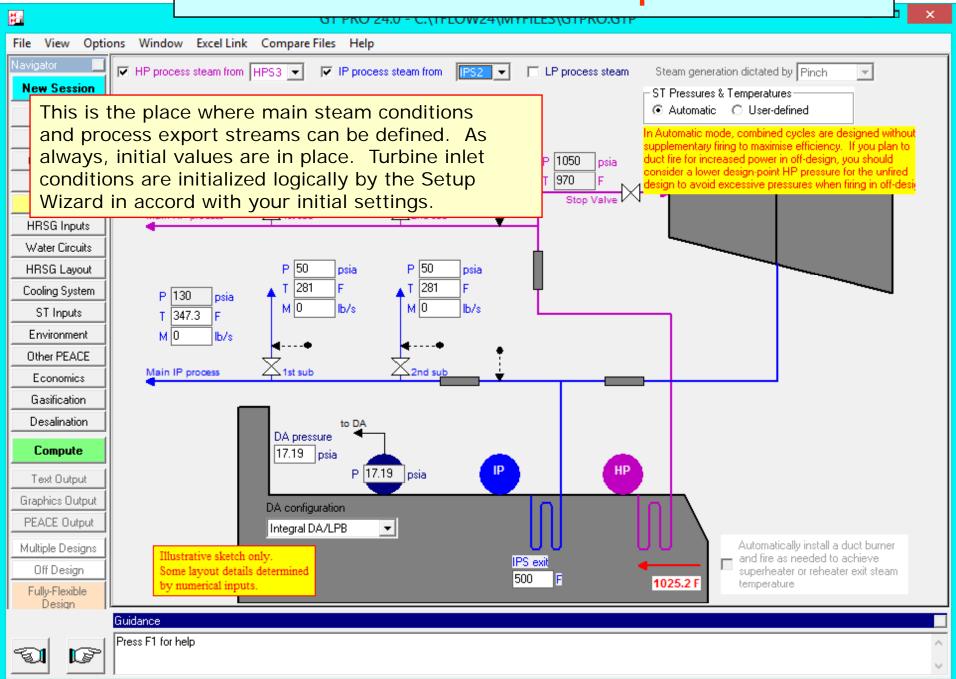

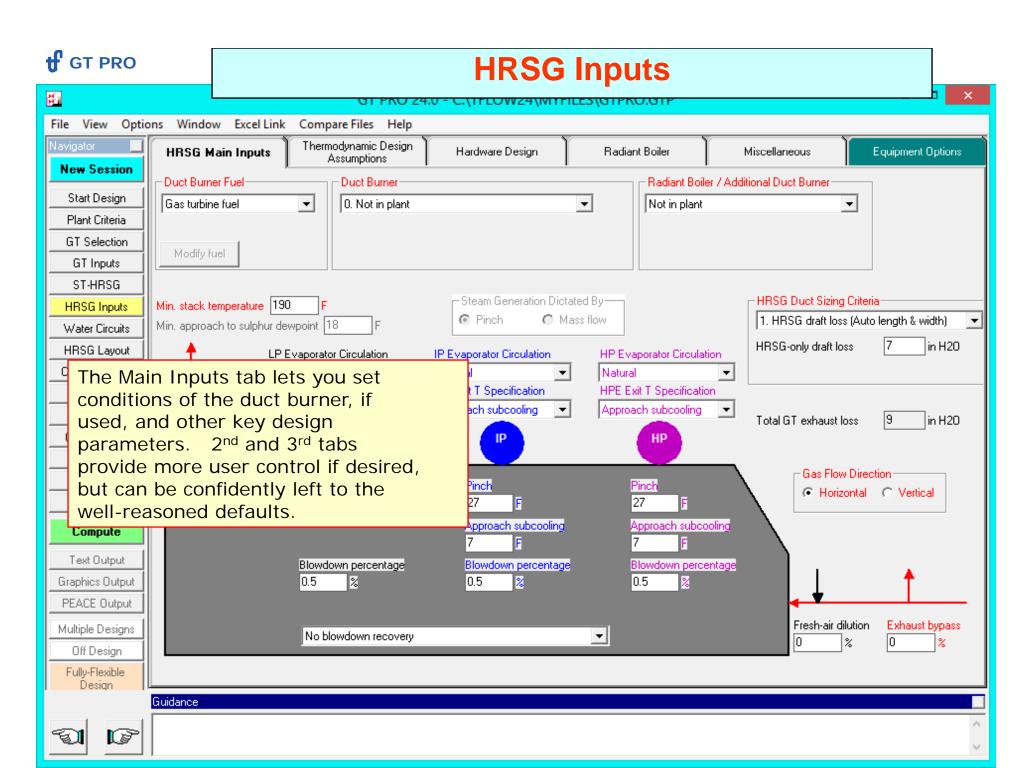

#### ff GT PRO

# Moving on to the Cooling System...

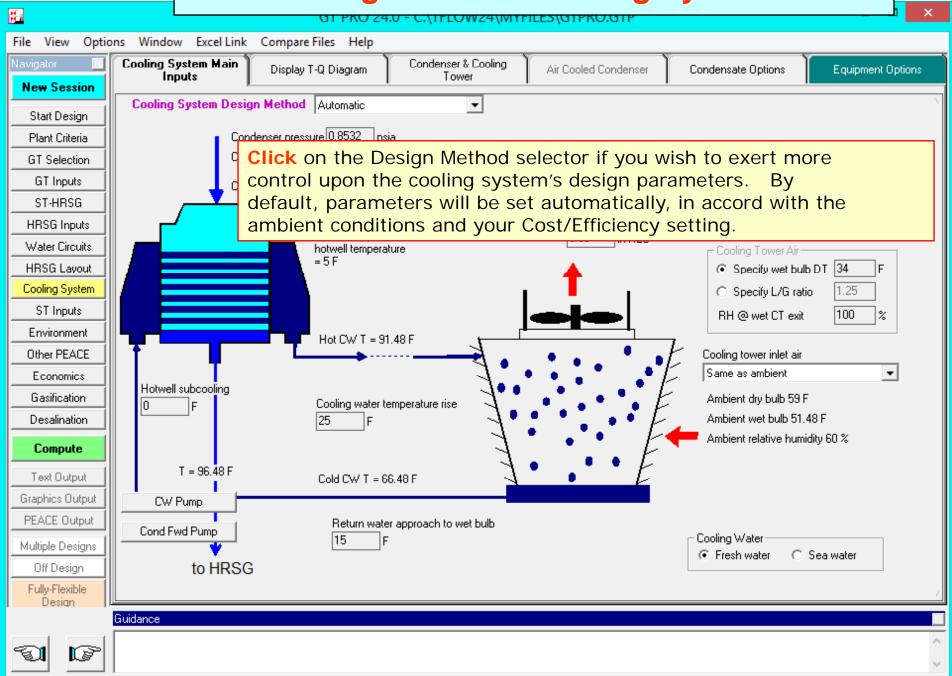

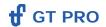

# Looking at the ST Inputs topic...

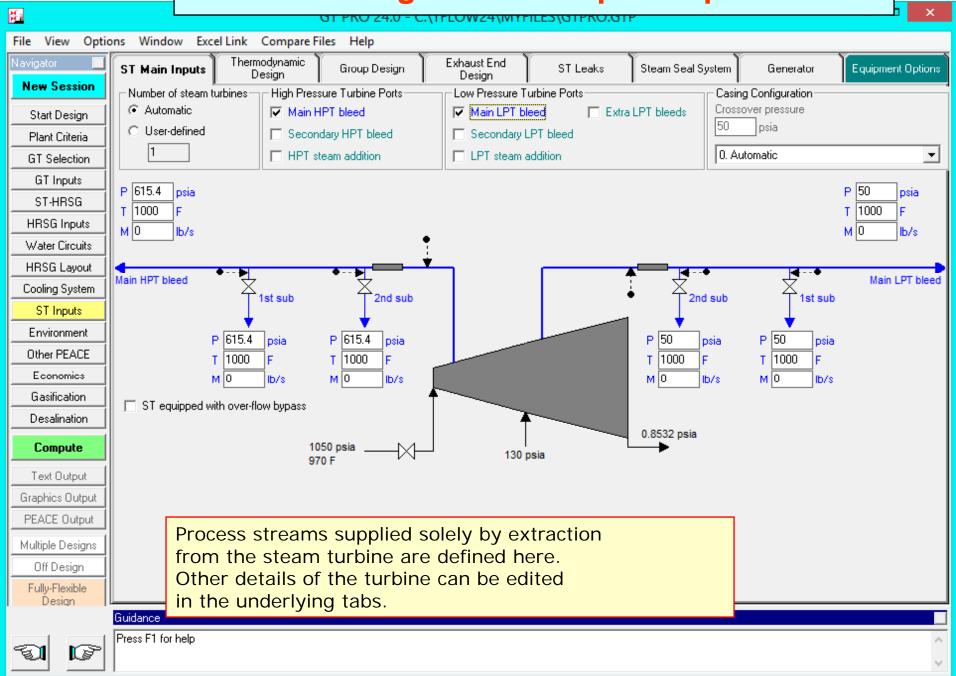

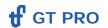

#### **GT PRO Outputs**

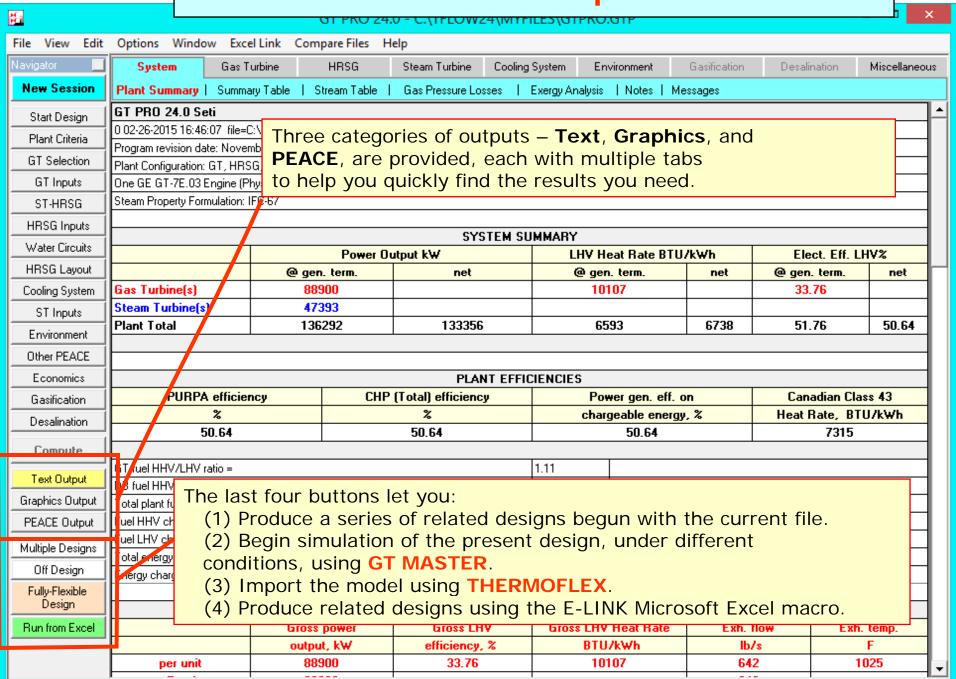

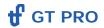

# **GT PRO Text Output**

| GT PRO 24.0 - C:\TFLOW24\MYFILES\GTPRO.GTP                  |                                                                                                    |                                             |      |               |                |                           |                |                |                  |                    |                |     |  |
|-------------------------------------------------------------|----------------------------------------------------------------------------------------------------|---------------------------------------------|------|---------------|----------------|---------------------------|----------------|----------------|------------------|--------------------|----------------|-----|--|
| File View Edit Options Window Excel Link Compare Files Help |                                                                                                    |                                             |      |               |                |                           |                |                |                  |                    |                |     |  |
| Navigator 🔲                                                 | System                                                                                                  | Gas Turbine                                 | HRSG | Steam Turbine | e Cool         | ling System               | Environ        | ment G         | asification      | Desalination       | n Miscellaneou | us  |  |
| New Session                                                 | Plant Summary   Summary Table   Stream Table   Gas Pressure Losses   Exergy Analysis   Notes   Messages |                                             |      |               |                |                           |                |                |                  |                    |                |     |  |
| Start Design                                                | GT PRO Stream                                                                                           | s                                           |      |               | Р              | T                         | h              | h*             | М                | s                  | Exergy         |     |  |
| Plant Criteria                                              |                                                                                                    |                                             |      |               | psia           | F                         | ВТИЛЬ          | ВТИЛЬ          | lb/s             | BTU/lb-R           | ВТИЛЬ          |     |  |
| GT Selection                                                | Note: This is a fixed format table. Not all                                                             |                                             |      |               |                |                           | Ref @ 32F      | Ref @ 77F      |                  | H20: ref @ 32F     | Ref @ 77F      |     |  |
|                                                             | streams are applicable to current heat balance.                                                         |                                             |      |               |                |                           | /Water         | /Vapor         |                  | Gas: ref @ 77F     | Water as vapor |     |  |
| GT Inputs                                                   | Plant Configuration: GT, HRSG, and condensing non-reheat ST                                             |                                             |      |               |                |                           |                |                |                  |                    |                | Н   |  |
| ST-HRSG                                                     | Cycle Type = 6                                                                                          |                                             |      |               |                |                           |                |                | 1 1              |                    |                |     |  |
| HRSG Inputs                                                 | Steam Property Formulation: IFC-67                                                                      |                                             |      |               |                | 50.0                      | 10.01          | 4.00           | 000.04           | 0.0000             | 0.07           |     |  |
| Water Circuits                                              | 1 Ambient conditions                                                                                    |                                             |      |               |                | 59.0                      | 13.31          | -4.36          | 630.24           | -0.0083            | 0.07           |     |  |
| HRSG Layout                                                 | 2 Air after inlet heater or chiller                                                                     |                                             |      |               | 14.55<br>14.55 | 59.0<br>59.0              | 13.31<br>13.31 | -4.36<br>-4.36 | 630.24<br>630.24 | -0.0083<br>-0.0083 | -0.29<br>-0.29 | 1 1 |  |
| Cooling System                                              | 3 GT compressor inlet air (per GT)                                                                      |                                             |      |               | 186.4          | 684.5                     | 167.60         | 149.94         | 581.72           | 0.1857             | 143.91         |     |  |
|                                                             | 4 GT compressor discharge (per GT) 5 GT turbine inlet (per GT)                                          |                                             |      |               | 100.4<br>170.0 | 2101.9                    | £20.51         | 565.37         | 593.32           | 0.1657             | 431.63         | 1 1 |  |
| ST Inputs                                                   | <u> </u>                                                                                                |                                             |      |               |                |                           | ahe ahe        |                |                  | 635                | 107.20         |     |  |
| Environment                                                 | 7.0                                                                                                    |                                             |      |               |                | Total tile lage aget e te |                |                |                  |                    |                |     |  |
| Other PEACE                                                 | 8 GT fuel (per GT), after comp. but hef heating                                                         |                                             |      |               |                | e category of text output |                |                |                  |                    |                |     |  |
| Economics                                                   | 9 Steam injection to GT combustor (all GT's) of inter-                                                  |                                             |      |               | est. 454.26    |                           |                |                |                  |                    |                |     |  |
| Gasification                                                | 10 GT injection water stream                                                                            |                                             |      |               | 650            | 59.0                      | 28.90          | -1066.39       | 0.00             | 0.0534             | 2.22           |     |  |
| Desalination                                                | 11 GT compressor leakage stream                                                                         |                                             |      |               | -              | -                         | -              |                | 0.00             |                    |                |     |  |
| Desalination                                                | 12 Compressor water injection, Sprint engines                                                           |                                             |      |               | -              | -                         | -              |                |                  |                    |                |     |  |
| Compute                                                     | 13 Steam inj. to LP turbine (total, all GT's)                                                           |                                             |      |               | 215            | 450.0                     | 1238.48        | 143.19         | 0.00             | 1.584              | 390.40         |     |  |
| 7 10 1                                                      | 14 Stack gas                                                                                            |                                             |      |               | 14.7           | 230.3                     | 100.01         | 38.46          | 641.84           | 0.0627             | 4.64           | 1 1 |  |
| Text Output                                                 | 15 HP steam to HP                                                                                       | 15 HP steam to HPT, aft desup, bef stop vlv |      |               |                | 970.0                     | 1486.84        | 391.54         | 79.93            | 1.635              | 611.34         |     |  |
| Graphics Output                                             | 16 HP steam to HPT, after pipe, before desup                                                            |                                             |      |               | 1050<br>1084.1 | 970.0                     | 1486.84        | 391.54         | 79.93            | 1.635              | 611.34         |     |  |
| PEACE Output                                                | I <del></del>                                                                                           | 17 HP steam to HPT, before HP pipe          |      |               |                | 973.7                     | 1487.84        | 392.54         | 79.93            | 1.632              | 613.76         |     |  |
| Multiple Designs                                            | 18 HPS3 exit steam                                                                                      |                                             |      |               | 1084.1         | 973.7                     | 1487.84        | 392.54         | 79.93            | 1.632              | 613.76         |     |  |
| Off Design                                                  | 19 HPS3 inlet steam                                                                                     |                                             |      |               | 1122.1         | 558.7                     | 1188.16        | 92.86          | 79.93            | 1.377              | 451.20         |     |  |
|                                                             | 20 HPS2 exit steam                                                                                      |                                             |      |               | 1122.1         | 558.7                     | 1188.16        | 92.86          | 79.93            | 1.377              | 451.20         |     |  |
| Fully-Flexible<br>Design                                    | 21 HPS2 inlet steam                                                                                     |                                             |      |               | 1122.1         | 558.7                     | 1188.16        | 92.86          | 79.93            | 1.377              | 451.20         |     |  |
|                                                             | 22 HPS1 exit steam                                                                                      |                                             |      |               | 1122.1         | 558.7                     | 1188.16        | 92.86          | 79.93            | 1.377              | 451.20         |     |  |
| Run from Excel                                              | 23 HPS1 inlet steam                                                                                     |                                             |      |               | 1122.1         | 558.7                     | 1188.16        | 92.86          | 79.93            | 1.377              | 451.20         |     |  |
|                                                             | 24 HPS0 exit steam                                                                                      |                                             |      |               | 1122.1         | 558.7                     | 1188.16        | 92.86          | 79.93            | 1.377              | 451.20         | Ш   |  |
|                                                             | 25 HPS0 inlet stear                                                                                     | n                                           |      |               | 1122.1         | 558.7                     | 1188.16        | 92.86          | 79.93            | 1.377              | 451.20         | L   |  |

http://www.Thermoflow.ir/

#### ff GT PRO

#### **GT PRO Graphics Output**

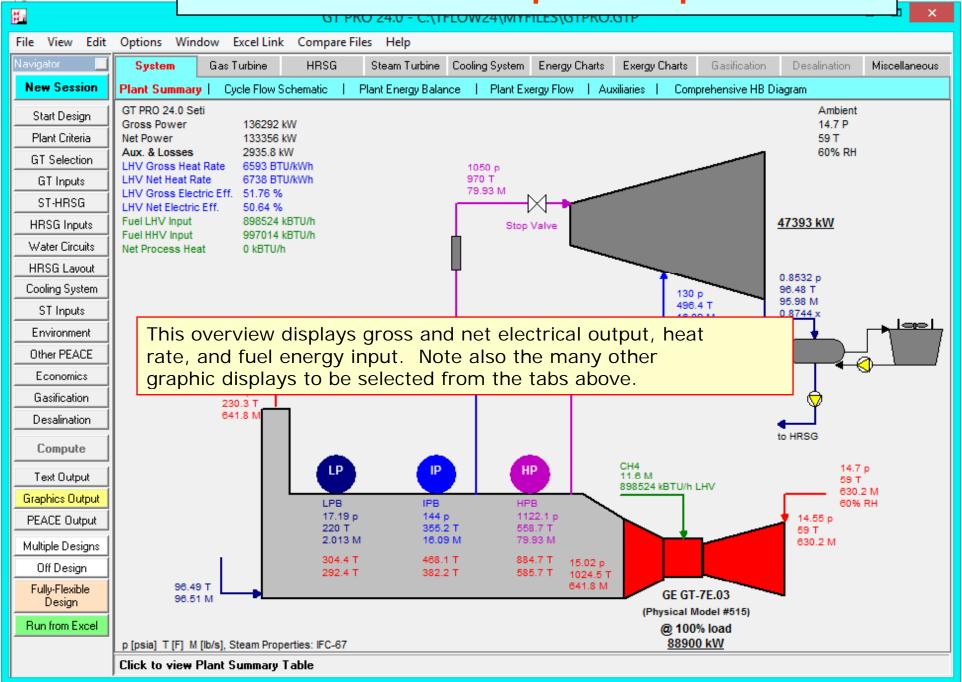

#### **f** GT PRO

# **Graphics – Cycle Flow Schematic**

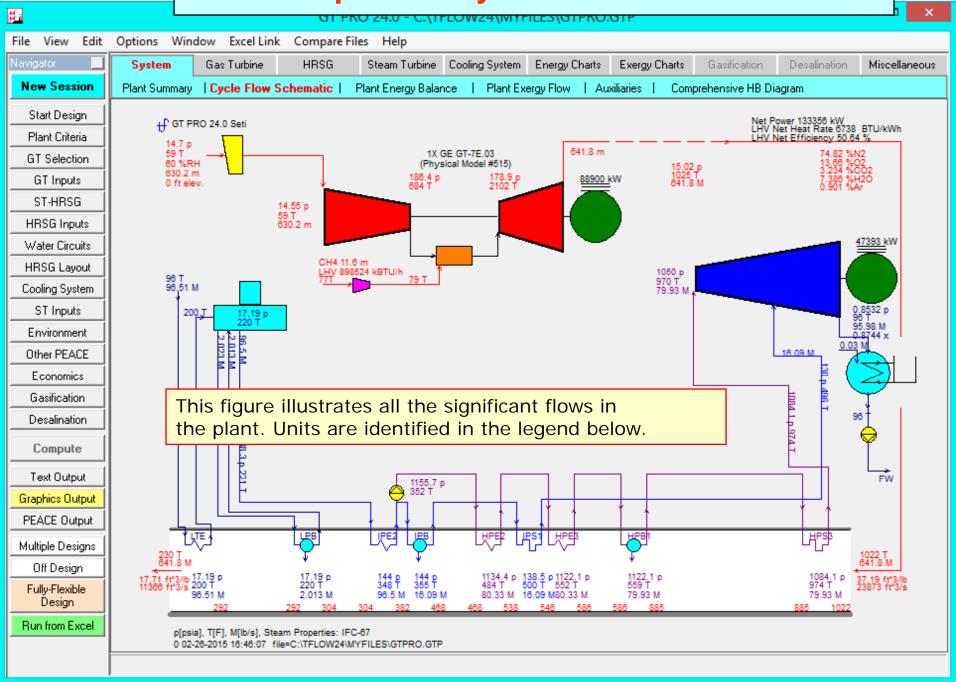

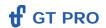

# **Graphics – HRSG Temperature Profile**

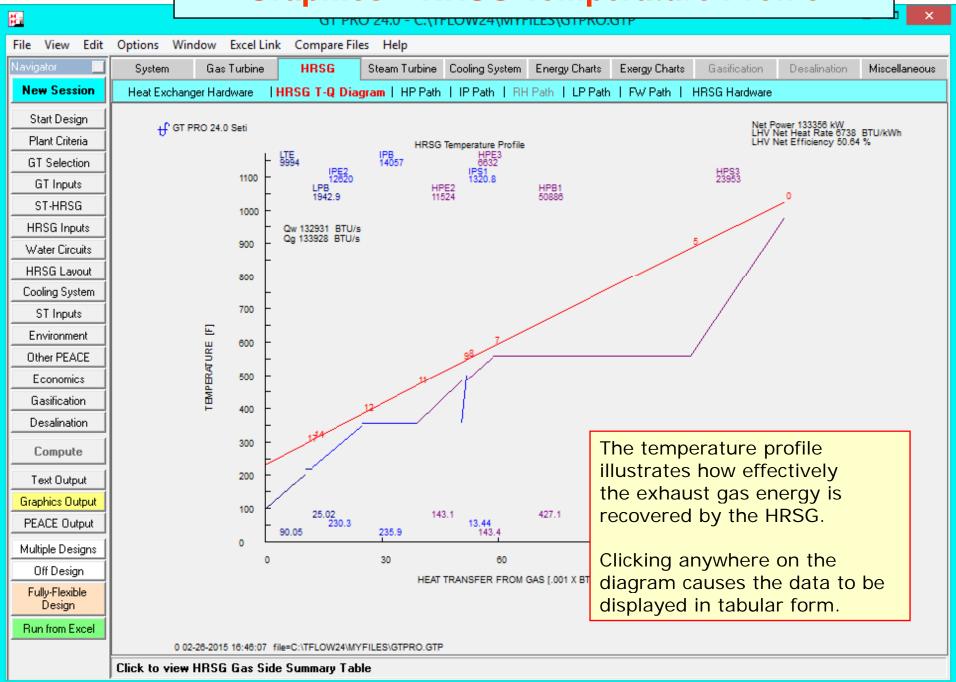

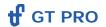

# **Graphics – Psychrometric Chart**

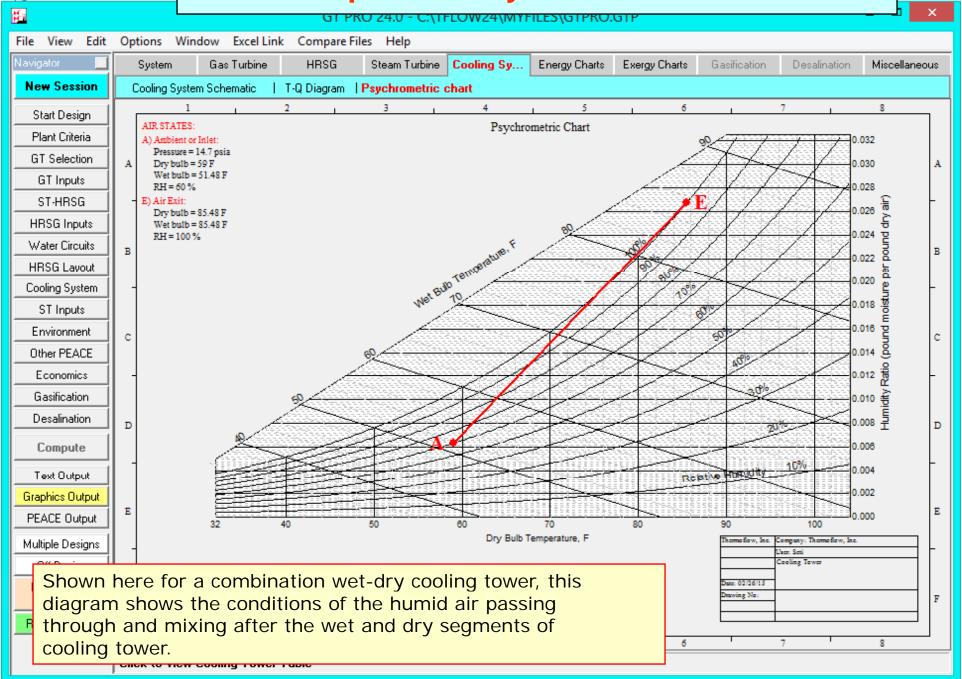

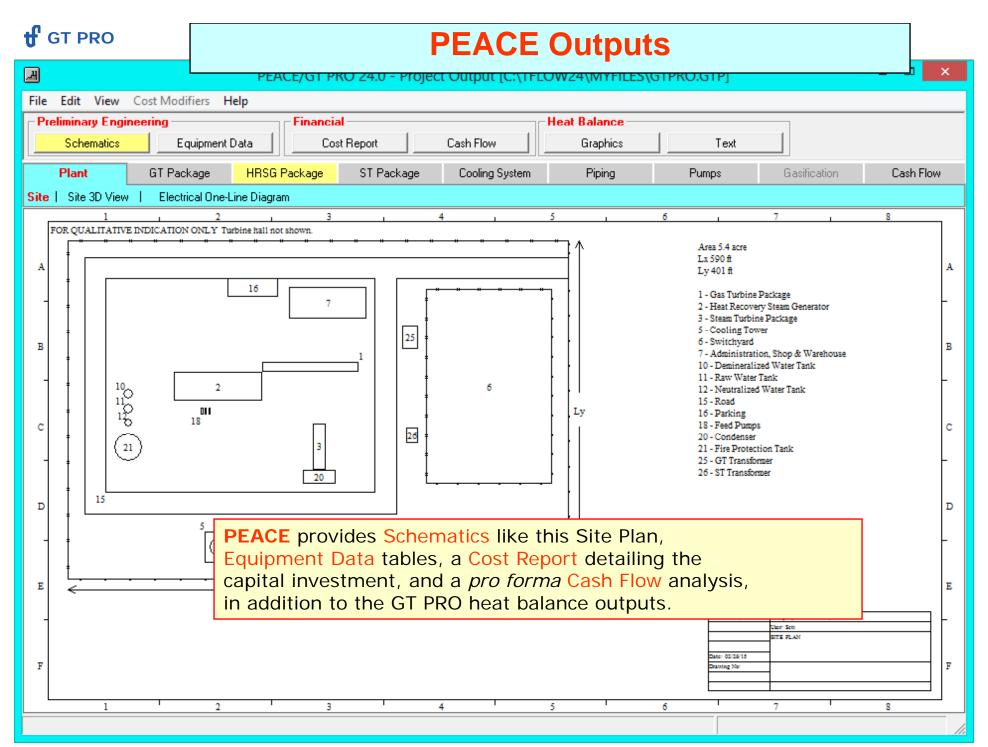

http://www.Thermoflow.ir/

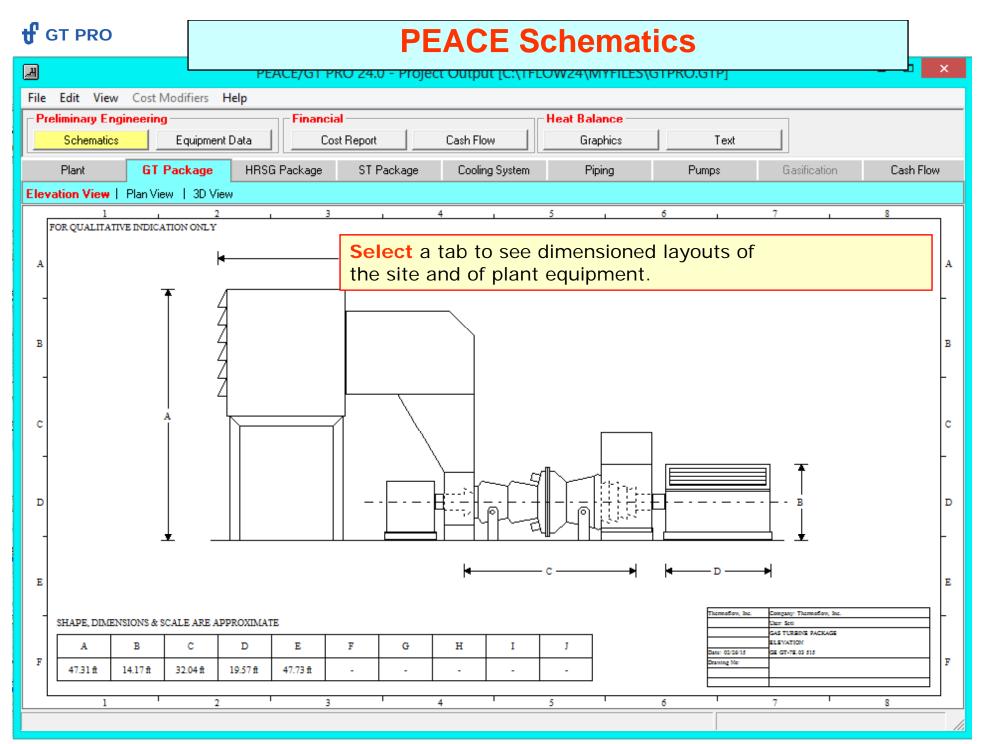

http://www.Thermoflow.ir/

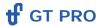

# **PEACE Equipment Data**

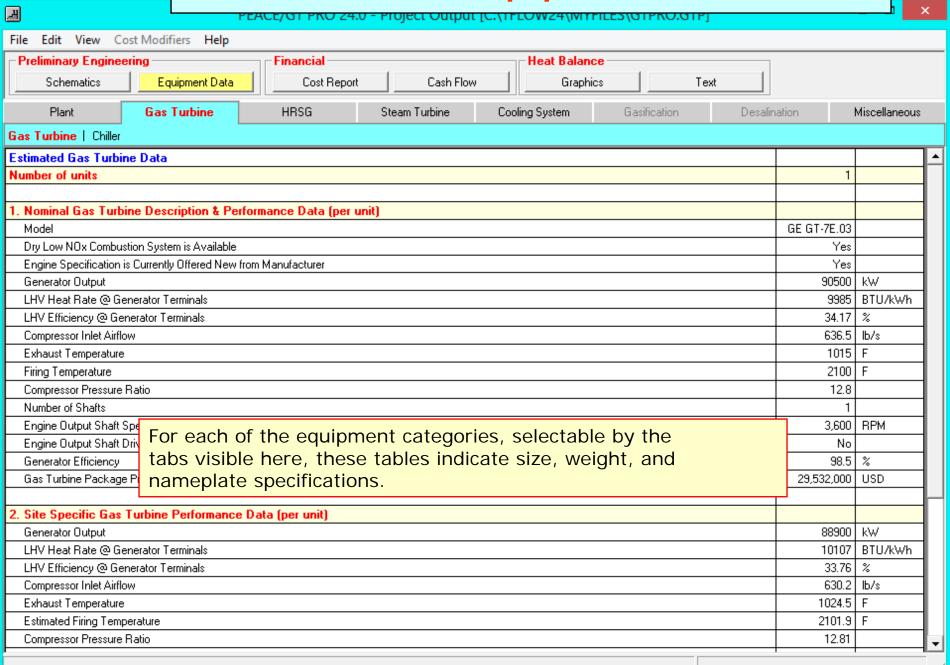

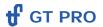

# **PEACE Cost Report**

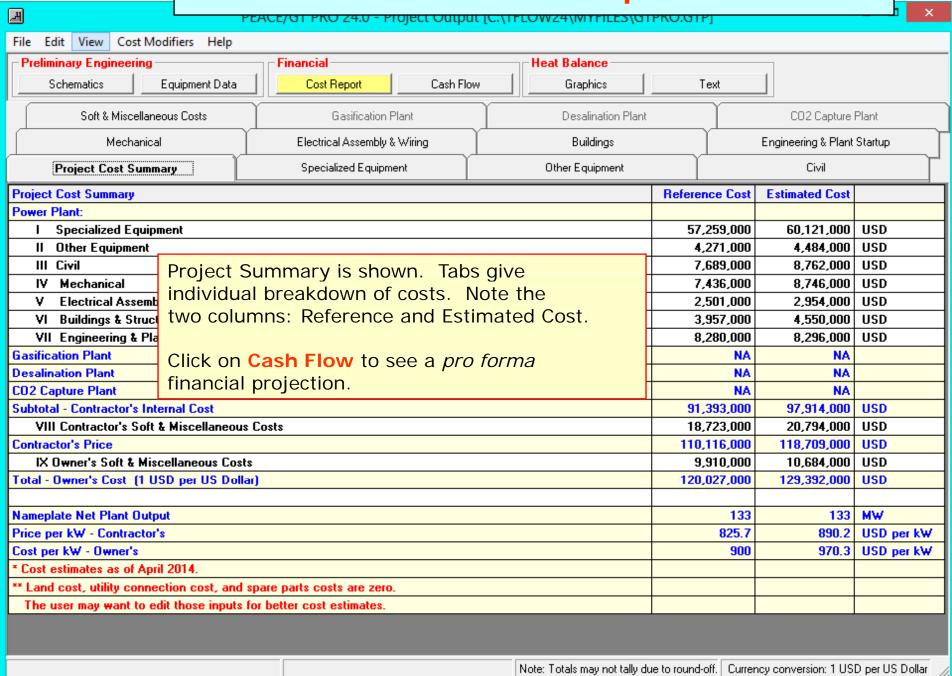

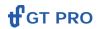

# **PEACE Cash Flow**

| PEACE/GT PKO 24.0 - Project Output [C:\TFLOW24\WITTHLES\GTPKO.GTP]                                                                                                    |                    | ×                 |
|----------------------------------------------------------------------------------------------------|--------------------|-------------------|
| File Edit View Cost Modifiers Help                                                                                                    |                    |                   |
| Preliminary Engineering Financial Heat Balance                                                                                                    |                    |                   |
| Schematics Equipment Data Cost Report Cash Flow Graphics Text                                                                                                    |                    |                   |
| Financial Summary Cash Flow USI                                                                                                    | )                  |                   |
| Financial Summary                                                                                                    |                    |                   |
| Caution! These results are based on a single set of nameplate plant                                                                                                    |                    |                   |
| performance data applied for user-input number of operating hours per year.                                                                                                    |                    |                   |
| Annual Electricity Exported                                                                                                    | 867                | 10^6 kWh          |
| Annual Steam Exported                                                                                                    | 0                  | GBTU              |
| Annual Fuel Imported                                                                                                    | 5,840              | GBTU LHV          |
| Annual Water Imported                                                                                                    |                    | 10^6 gal          |
| Annual CO2 Emission                                                                                                    | 372.3              | kton              |
| Annual Desal Water Exported                                                                                                    | 0                  | MM imperial gal.  |
| Annual Hydrogen Exported                                                                                                    | 0                  | GBTU LHV          |
| Annual Syngas Exported                                                                                                    | 0                  | GBTU LHV          |
| Annual CO2 Captured                                                                                                    | 0                  | kton              |
| Annual CO2 Capture Solvent Consumed                                                                                                    | 0                  | kton              |
| Total Investment                                                                                                    | 129,392,000        | USD               |
| Specific Investment                                                                                                    | 970.3              | USD per kW        |
| Initial Equity                                                                                                    | 38,818,000         | USD               |
| Cumulative Net Cash Flow                                                                                                    | 252,111,000        | USD               |
| Internal Rate of Return on Investment (ROI)                                                                                                    | 11.725             | %                 |
| Internal Rate of Return on Equity (ROE)                                                                                                    | 20.529             | %                 |
| Years for Payback of Equity                                                                                                    | 5.69               | years             |
| Net Present Value                                                                                                    | 44,824,000         |                   |
| Break-even Electricitu Price @ Input Fuel Price (i.e. Levelised Cost of Electricitu)                                                                                                    | 0.0582             | HSD/kWhr          |
| Break-even Fuel This Financial Summary table displays the overall results of                                                                                                    |                    | MMBTU             |
| the <i>pro forma</i> <b>Cash Flow</b> projection detailed in the subsequent tab<br>In very little time, you can use these results to explore the influence<br>of design decisions on plant economic performance. |                    |                   |
| Note: Totals may not tally due to round-off. Curr                                                                                                    | ency conversion: 1 | USD per US Dollar |